## **LEMBAR** HASIL PENILAIAN SEJAWAT SEBIDANG ATAU PEER REVIEW KARYA ILMIAH : JURNAL ILMIAH

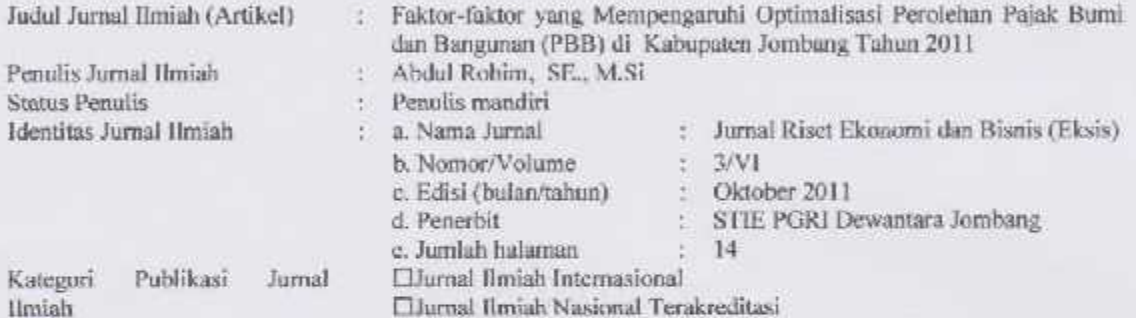

EJurnal Ilmiah Nasional TidakTerakreditasi

Hasil Penilaian Peer Review:

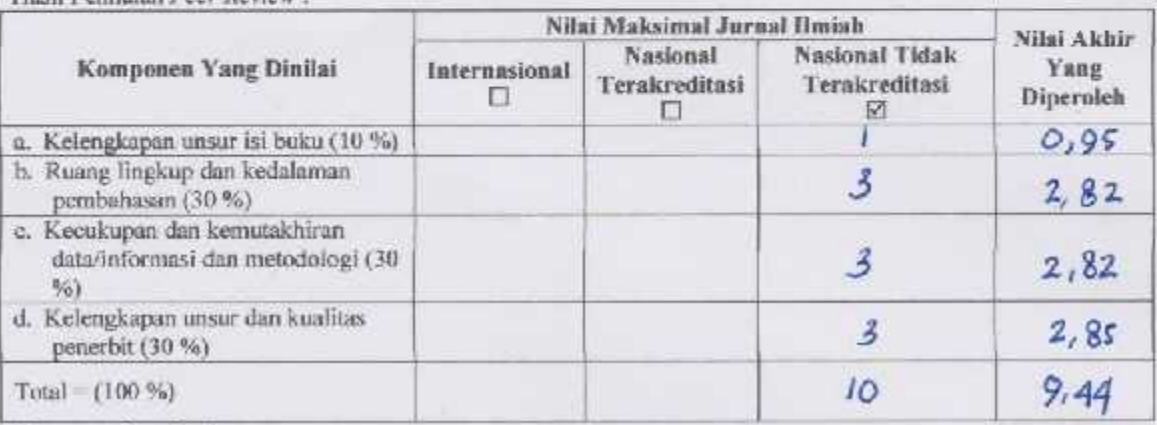

Komentar Peer Reviewer

- Isi whitel cutup
- b. Ruang lingkup dan kedalaman pembahasan man pembaluaan cut
- c. Kecukupan dan kemutahiran data/informasi dan metodologi<br>Kemutahiran defa/informeso<br>dan metodologi baik
- kualitar terbitan/jurnal  $BRIK$
- " Huykat plagiasi <u>rendah</u>
- r. Kesesuaian bidang ilmu<br>Sernai Keupen bidang ilmu

Jombang, [13 Februari 2020 Reviewpf

Dr. Siti Zuhroh, M.Si.<br>NIDN. 0014096902

Unit Kerja **STIE** ie. Dewantara Jombang Jabatan Terakhir : Lektor Kepala

Bidang Ilmu : Manajemen

PGRI

## **LEMBAR** HASIL PENILAIAN SEJAWAT SEBIDANG ATAU PEER REVIEW KARYA ILMIAH : JURNAL ILMIAH

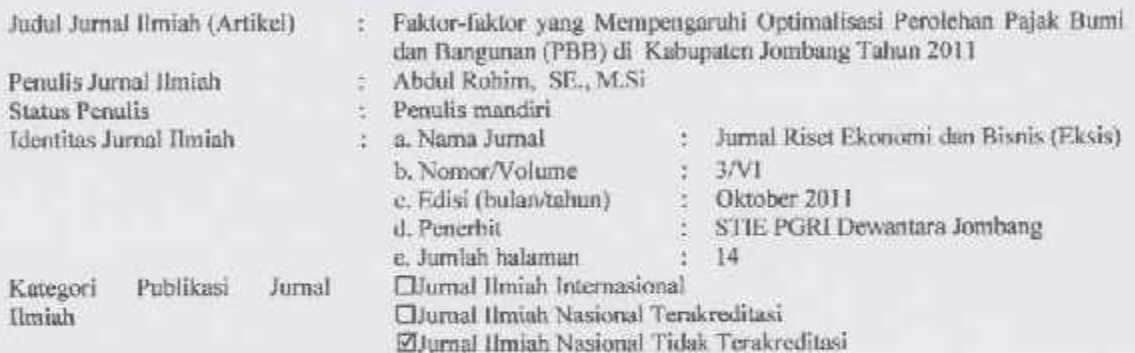

Hasil Penilaian Peer Review:

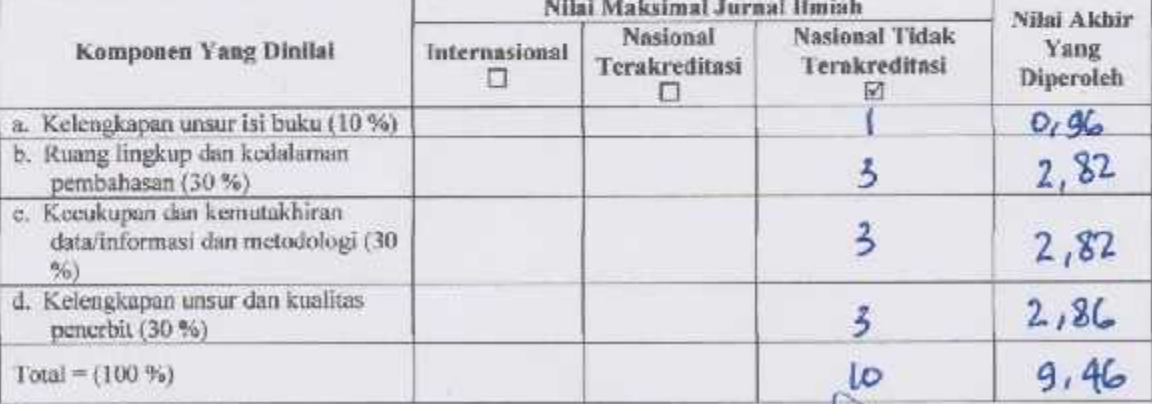

Komentar Peer Reviewer

- a. Kelengkapan unsur isi artikel 15
- b. Ruang lingkup dan kedalaman pempahasan<br>Ceralauran pembahasan<br>Curan
- c. Kecukupan dan kemutahiran data/informasi. dan metodologi Qxle (informer
- 
- e. Indikasi Magiasi Reubel Plagiasi

r. Kesesuaian bidang ilmu Sergai bidan The Time of the State of the State of the State of the State of the State of the State of the State of the State of the State of the State of the State of the State of the State of the State of the State of the State of th

Jombang, G Februari 2020 Reviewer 2.

Dr. Chairul Aham, SE., M.Si.<br>NIDM 0710106202

STIE Al-Anwar Unit Kerja Jabatan Terakhir: Lektor Kepala Bidang Ilmu : Manajemen